## "Z" COPING MITERS

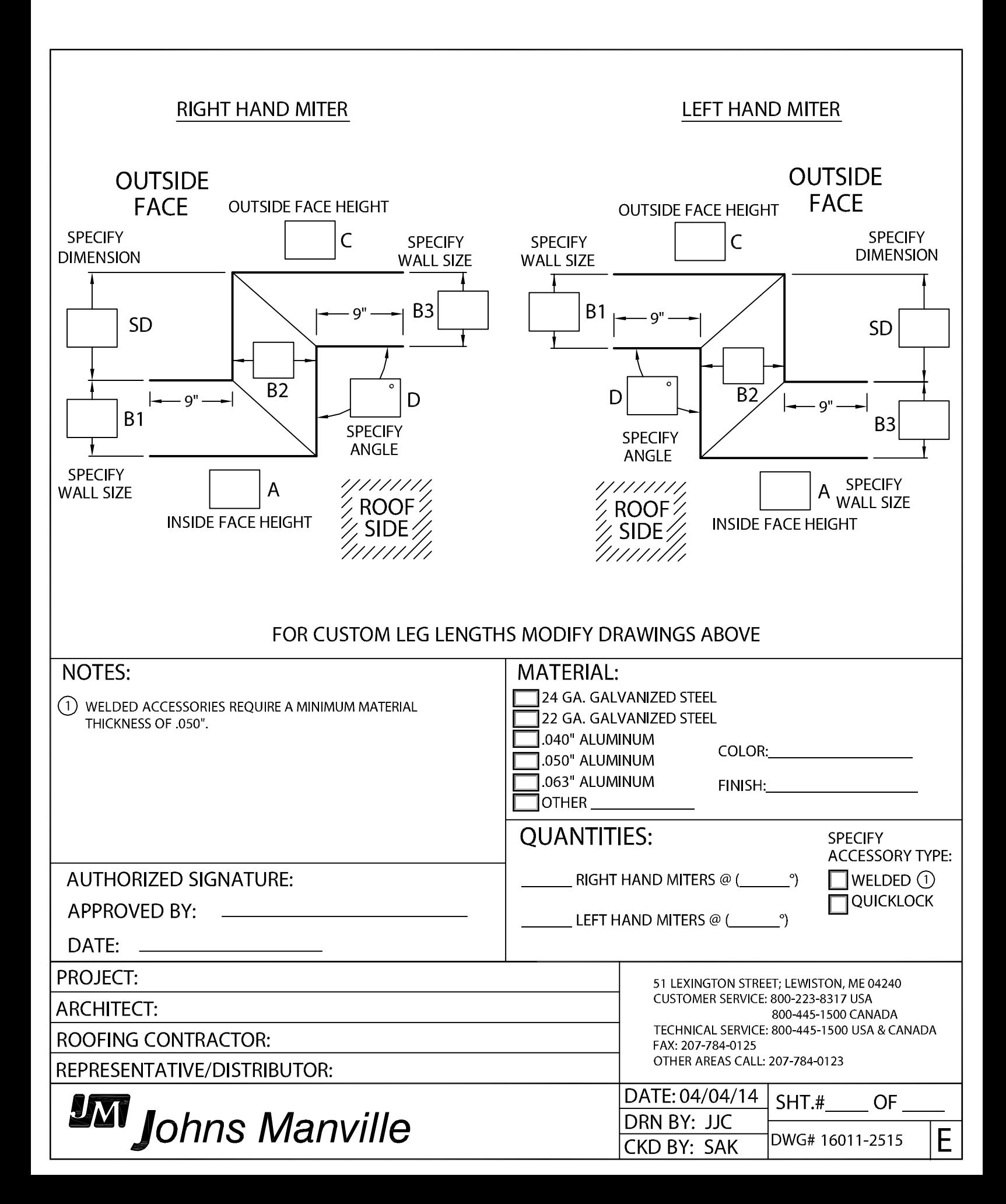